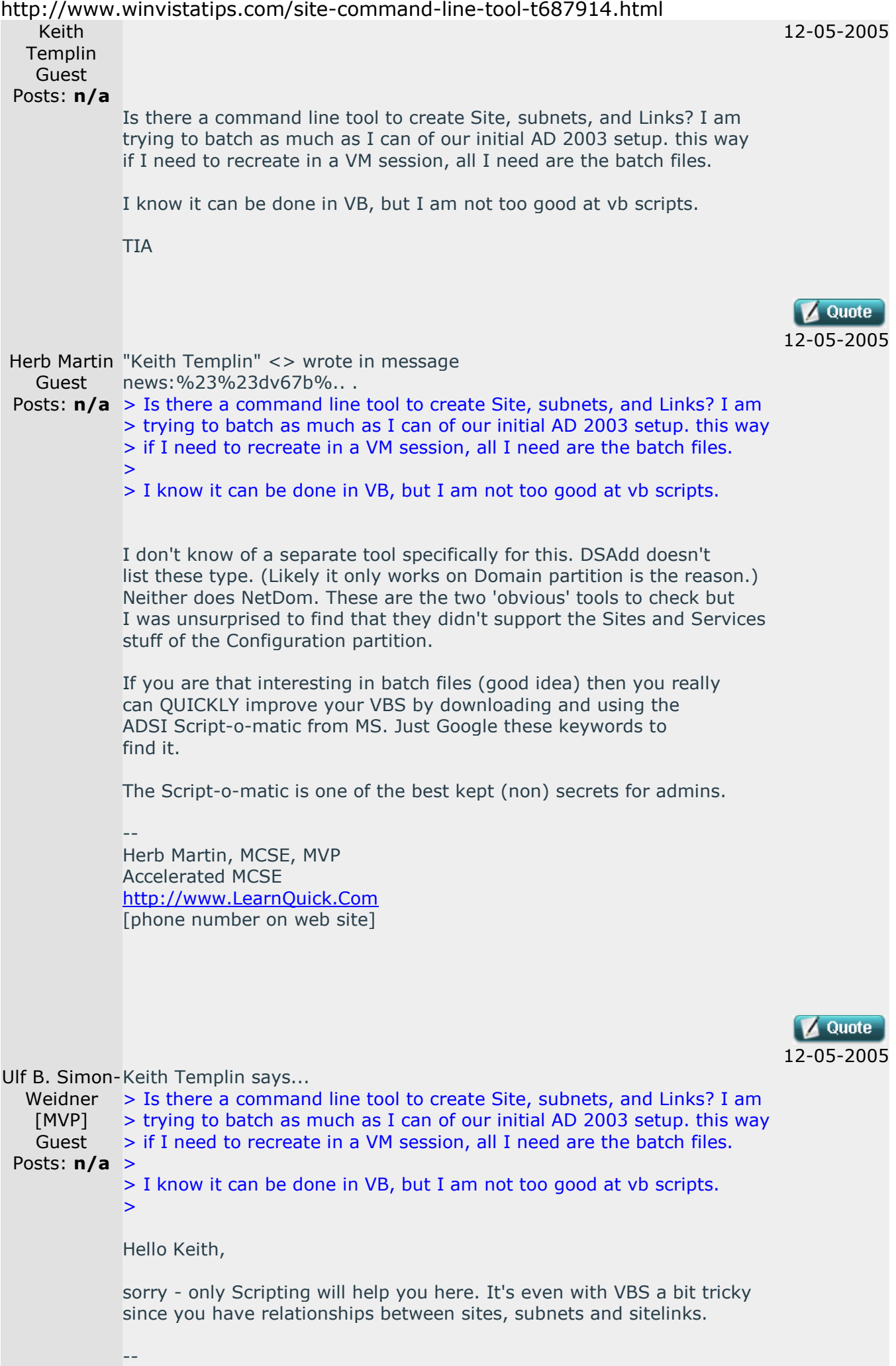

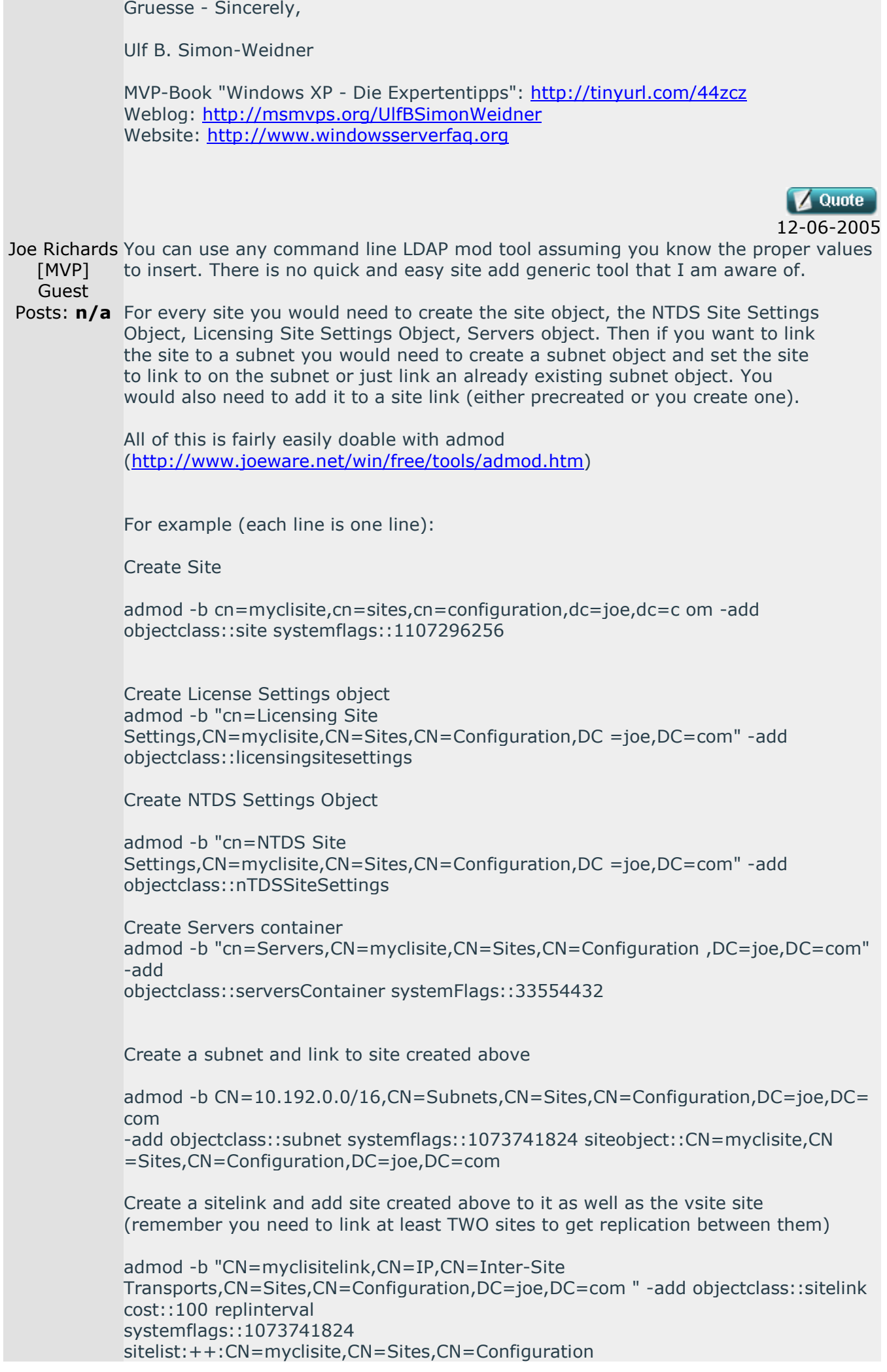

,DC=joe,DC=com;CN=VSite,CN=Sites,CN=Configuration, DC=joe,DC=com

If any of this is confusing to you, you probably want to avoid doing it. If you dork up any of this, your replication topology can get seriously screwed up. I scripted this for a Fortune 5 company back in 2000 and I have to say it saved tons of time as they have some 500 or so sites we had to create. But when I did it, I had a strong understanding of what the objects involved were and their values from playing in the lab a lot.

joe

-- Joe Richards Microsoft MVP Windows Server Directory Services www.joeware.net

Keith Templin wrote:

> Is there a command line tool to create Site, subnets, and Links? I am > trying to batch as much as I can of our initial AD 2003 setup. this way > if I need to recreate in a VM session, all I need are the batch files. > > I know it can be done in VB, but I am not too good at vb scripts. > > TIA

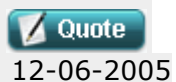

Joe Kaplan Also, while not a command line tool so to speak, .NET 2.0 has a nice \(MVP - read/write API for managing sites with the ADSI\) System.DirectoryServices.ActiveDirectory namespace. You could easily write

Guest Posts: **n/a** having a pre-baked API specific to sites. a little console app that manages sites using it. The advantage here is

Otherwise, Joe's tool is probably the way to go.

Joe K.

"Joe Richards [MVP]" <> wrote in message news:%23mp3\$%23g%.. . > You can use any command line LDAP mod tool assuming you know the proper > values to insert. There is no quick and easy site add generic tool that I > am aware of. > > For every site you would need to create the site object, the NTDS Site > Settings Object, Licensing Site Settings Object, Servers object. Then if > you want to link the site to a subnet you would need to create a subnet > object and set the site to link to on the subnet or just link an already > existing subnet object. You would also need to add it to a site link > (either precreated or you create one).  $\geq$ > All of this is fairly easily doable with admod > (http://www.joeware.net/win/free/tools/admod.htm) > > > For example (each line is one line): > > Create Site  $\geq$ > admod -b cn=myclisite,cn=sites,cn=configuration,dc=joe,dc=c om -add > objectclass::site systemflags::1107296256

>

```
> Create License Settings object 
> admod -b "cn=Licensing Site 
> Settings,CN=myclisite,CN=Sites,CN=Configuration,DC =joe,DC=com" -add 
> objectclass::licensingsitesettings 
> 
> Create NTDS Settings Object 
> 
> admod -b "cn=NTDS Site 
> Settings,CN=myclisite,CN=Sites,CN=Configuration,DC =joe,DC=com" -add 
> objectclass::nTDSSiteSettings 
> 
> Create Servers container 
> admod -b 
> "cn=Servers,CN=myclisite,CN=Sites,CN=Configuration ,DC=joe,DC=com" -add 
> objectclass::serversContainer systemFlags::33554432 
> 
> 
> Create a subnet and link to site created above 
> 
> admod -b 
> CN=10.192.0.0/16,CN=Subnets,CN=Sites,CN=Configuration,DC=joe,DC= com -add
> objectclass::subnet systemflags::1073741824 siteobject::CN=myclisite,CN 
> =Sites,CN=Configuration,DC=joe,DC=com 
> 
> Create a sitelink and add site created above to it as well as the vsite 
> site (remember you need to link at least TWO sites to get replication 
> between them) 
> 
> admod -b "CN=myclisitelink,CN=IP,CN=Inter-Site 
> Transports,CN=Sites,CN=Configuration,DC=joe,DC=com " -add 
> objectclass::sitelink cost::100 replinterval 
> systemflags::1073741824 
> sitelist:++:CN=myclisite,CN=Sites,CN=Configuration 
,DC=joe,DC=com;CN=VSite,CN=Sites,CN=Configuration, DC=joe,DC=com 
> 
> 
> If any of this is confusing to you, you probably want to avoid doing it. 
> If you dork up any of this, your replication topology can get seriously 
> screwed up. I scripted this for a Fortune 5 company back in 2000 and I 
> have to say it saved tons of time as they have some 500 or so sites we had 
> to create. But when I did it, I had a strong understanding of what the 
> objects involved were and their values from playing in the lab a lot. 
> 
> joe 
> 
> 
\geq> Joe Richards Microsoft MVP Windows Server Directory Services 
> www.joeware.net 
> 
> 
> Keith Templin wrote:
>> Is there a command line tool to create Site, subnets, and Links? I am 
>> trying to batch as much as I can of our initial AD 2003 setup. this way 
>> if I need to recreate in a VM session, all I need are the batch files. 
\rightarrow>> I know it can be done in VB, but I am not too good at vb scripts. 
>>> TIA
```
>